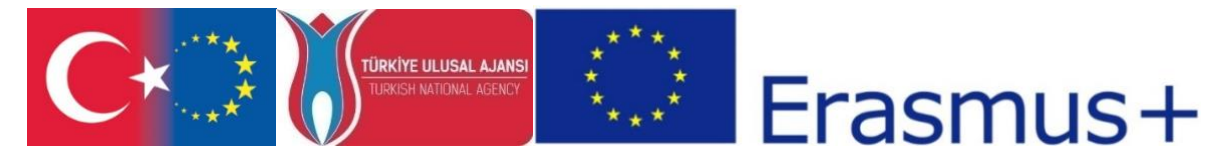

T.C. Avrupa Birliği Bakanlığı AB Eğitim ve Gençlik Programları Merkezi Başkanlığı ve Erciyes Üniversitesi, Güzel Sanatlar Fakültesi, Görsel İletişim Tasarımı Bölümü tarafından ERASMUS+ Programı KA2 Yenilik ve İyi Uygulamaların Değişimi için İş birliği kapsamında, Yükseköğrenim Programları için Stratejik Ortaklıklar çerçevesinde uygulanmakta olan 2017-1-TR01-KA203-046117 kodlu "CDICAE-Animasyon Eğitiminde Yenilikçi bir Müfredat Tasarlamak için İşbirliği Projesi"

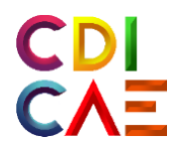

# Ders İzlencesi (O3.3B Sanal Çevrelerde 2B Yüz Rigi)

"Erasmus+ Programı kapsamında Avrupa Komisyonu tarafından desteklenmektedir. Ancak burada yer alan görüşlerden Avrupa Komisyonu ve Türkiye Ulusal Ajansı sorumlu tutulamaz."

"Funded by the Erasmus+ Program of the European Union. However, European Commission and Turkish National Agency cannot be held responsi-ble for any use which may be made of the information contained therein.

2017-1-TR01-KA203-046117 - CDICAE-Animasyon Eğitiminde Yenilikçi bir Müfredat Tasarlamak için İşbirliği Projesi

# **VR Ortamında 2Boyutlu Yüz Rigleme Ders İzlencesi Bahar, 2019 - GRF.SU346**

## **Eğitmen Bilgisi**

**Eğitmen Email Ofis Konumu ve Saatler** Öğr. Gör. Kürsat SAVAS tgaworks@gmail.com GSF-No:+90352 207 6666 D:34210, 13:00-17:00, Çarşamba

## **Genel bilgi**

#### **Açıklama**

Bu ders, 3D ortamda 2d yüz rigleme çalışmasının teknik yönlerinin VR ortamı ile incelenmesinden oluşmaktadır. Öğrenciler sanal ortamda 3 boyutlu yüz modelini 2drigleme yöntemi ile riglemeyideneyimleyecekler. Projelerini bireysel veya grup çalışma ile gerçekleştirecekler.

#### **Beklentiler ve Hedefler**

Bu dersin sonunda öğrenciler sanal gerçeklik ortamında 3d yüz modelleri için 2d yüz rigleri üretebileceklerdir. Öğrenci, sürükleyici ve etkileşimli bir ortamda fiziksel dünya sınırlarının ötesinde ve geleneksel pc ortamının dışında 3d yüz modelini 2d olarak riglemeyi yapabilecekleri teknik bilgi ve anlayışı kazanacaktır.

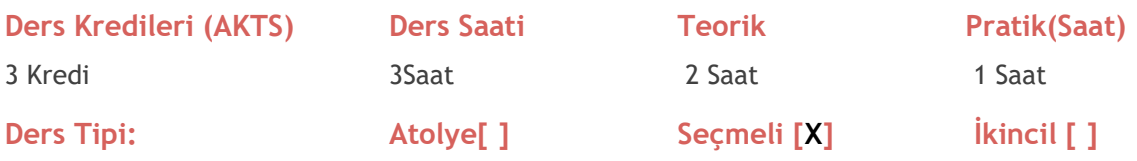

## **Kurs Malzemeleri**

#### **Gerekli malzemeler**

 Gerekli tüm donanım ve yazılımlar fakülte laboratuvarında öğrenci kullanımı için mevcuttur. Öğrenciler saatlerce kullanmak için randevu almak zorundadır.

VR Başlıkseti (HTC Vive veya OculusRift)

Rigleme yazılım ve araçları (Autodesk Maya 2018 Öğrenci versiyonu,VR için Autodesk maya plugin MARUI)

#### **İsteğe bağlı malzemeler**

Öğrenciler, laboratuvar görevlisinin onayı ile bilgisayarlara kullanmak istedikleri ek araçları veya yazılımları kurabilirler. Bu durumda, yazılım lisansına sahip olduğunu beyan etmek öğrencinin sorumluluğundadır.

- **MARUI** eklenti yazılımı, Öğr. Gör. Kürşat SAVAŞ
- **Autodesk Maya 2018 Öğrenci versiyonu** ,Öğr. Gör. Kürşat SAVAŞ
- **Oculusrift temel sürücüleri** ,Öğr. Gör. Kürşat SAVAŞ

# **Ders Programı**

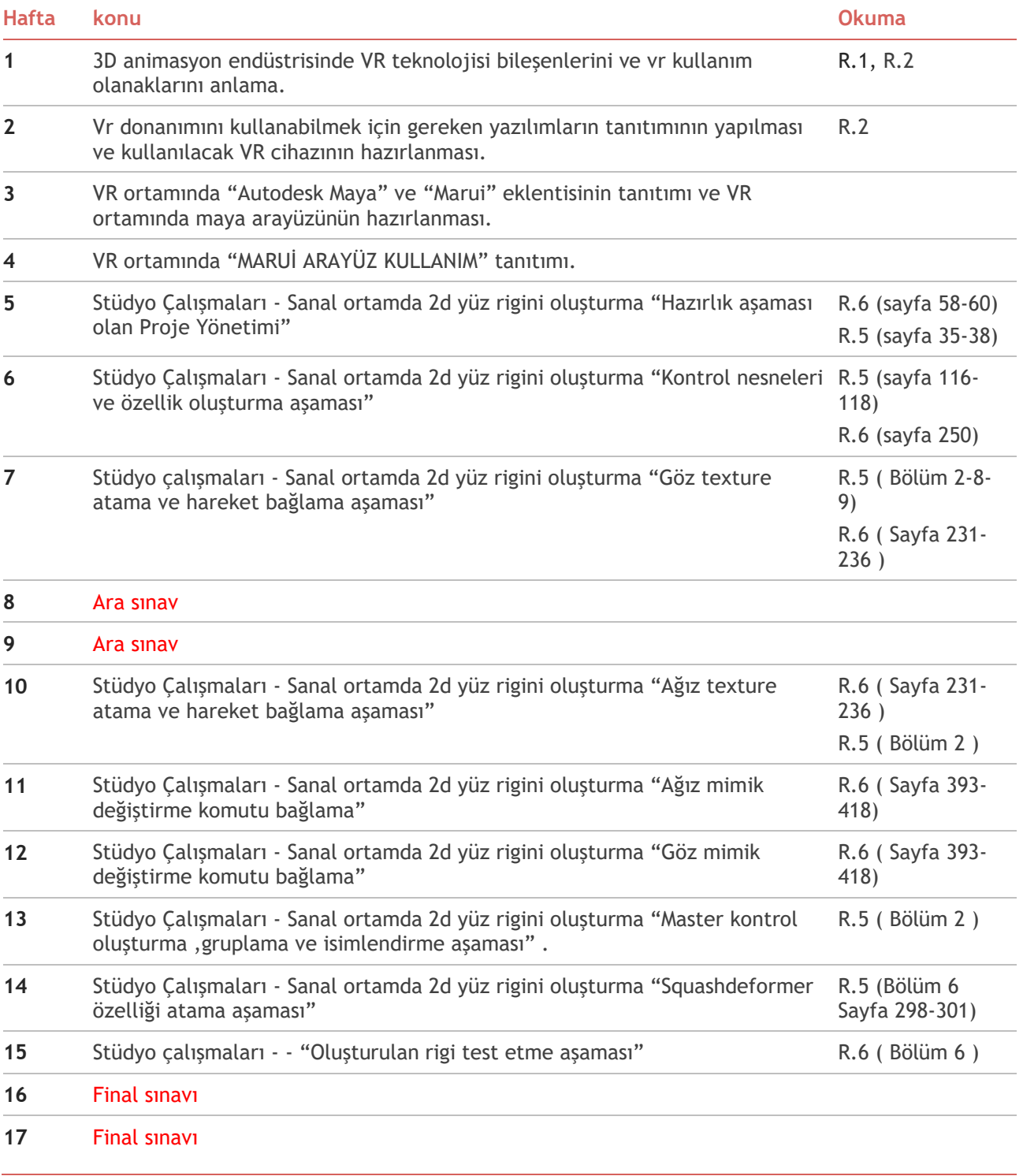

# **Değerlendirme**

# **Değerlendirme Yöntemlerinin Özeti**

Bu dersin değerlendirilmesi, Vr ortamında kullanılan araçların kavranma performansına ve bir yüz rigi üretimi performansına dayanmaktadır: ilk performans öğrenilen araçlarla Vr ortamında yüz rigi üretebilme uygulamalarının değerlendirilmesidir ve ara sınav olarak kabul edilir. İkinci performans ise jüri önünde gerçekleştirilen bireysel olarak ürettikleri yüz rigini test etmeleridir ve final sınavı olarak kabul edilir. Sınavlar 100 puan üzerinden ölçülür.

#### **Değerlendirme Planı**

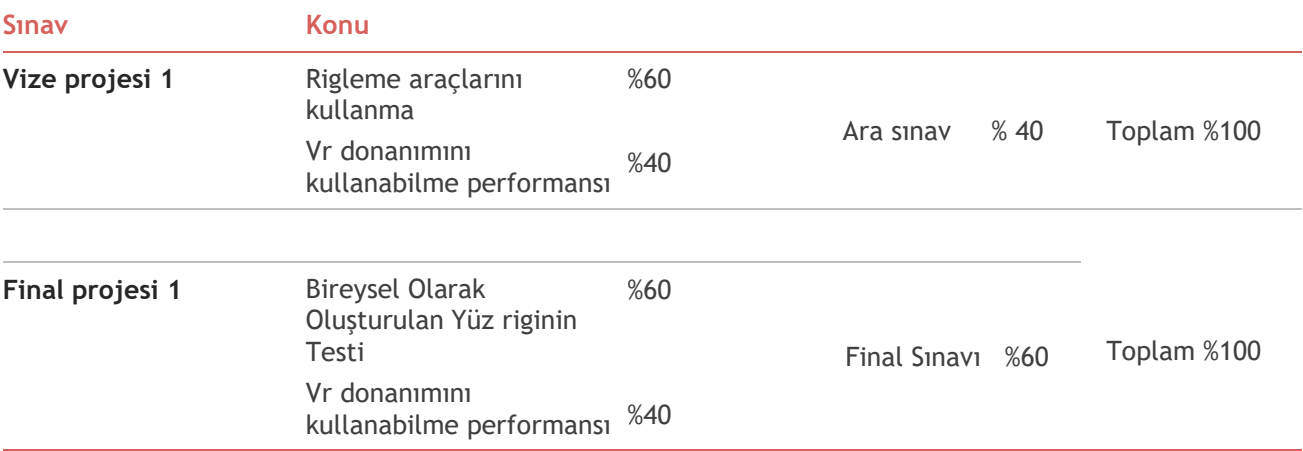

# **Sınav Takvimi**

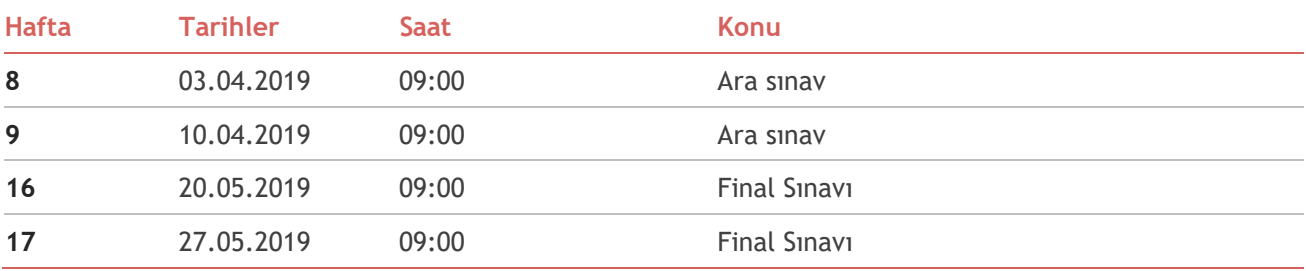

# **Öğrenme Çıktıları**

## **Teknik ve Teorik Yönleri**

Bu dersi başarıyla tamamlayan öğrenci:

3d dijital içerik üretiminde vr teknolojisini yeni bir araç olarak kullanma becerisi kazanacaktır.

Geleneksel pc ortamına göre Sanal ortamda 3d içerik yaratmanın avantaj ve dezavantajlarını karşılaştırabileceklerdir.

Basit Temel bilgileri içeren çeşitli pratik yeterlilikler:

- o Autodesk maya, MaruiPlugin, OculusMedium vb. programlarını sanal ortamlarda 3d içerik üretebilecek şekilde öğrenirler.
- o OculusRift ve HTC Vive kulaklıklarıyla yaşanabilecek sürükleyici sanal gerçeklik ortamlarında 2d yüz rigleme için yeni yollar yaratmayı öğrenirler.

## **Ek Bilgi ve Kaynaklar**

#### **Makaleler / Bloglar / Video Kaynaklar**

Öğrencilere derslere katılmadan önce aşağıdaki belgeleri gözden geçirmeleri önerilir.

**R1.** R1\_tr\_SANAL\_GERCEKLIK\_VE\_UYGULAMA\_ALANLARI.pdf

https://www.researchgate.net/publication/237599951

R1\_EN\_InTech\_UnderstandingVirtualRealityTechnology https://www.researchgate.net/publication/221911335

- **R2.** EK\_1A\_TR\_Sanal-Gerçeklik-Donanım ve Kurulum-Talimatlar Kılavuzu EK\_1A\_EN\_Virtual-Reality-Setup-Instructions-and-Troubleshooting-Guide [www.lib.ua.edu/wp-content/uploads/Virtual-Reality-Setup-Instructions-and-](http://www.lib.ua.edu/wp-content/uploads/Virtual-Reality-Setup-Instructions-and-Troubleshooting-Guide.pdf)[Troubleshooting-Guide.pdf](http://www.lib.ua.edu/wp-content/uploads/Virtual-Reality-Setup-Instructions-and-Troubleshooting-Guide.pdf) [www.marui-plugin.com/documentation/](http://www.marui-plugin.com/documentation/)
- **R3.** Maya-GENEL\_KULLANIM\_
- **R4.** Art of Maya
- **R5.** Mastering Autodesk Maya 2016

**R6**Autodesk Maya 8 (gettingstarted)

## **Artists**

RebeccaAlle[nhttp://www.rebeccaallen.com/home](http://www.rebeccaallen.com/home)

Janet Cardiff & George Bures Miller<http://www.cardiffmiller.com/artworks/inst/forest.html>

IanChen[ghttp://iancheng.com/](http://iancheng.com/)

JeremyCouillar[dhttp://www.jeremycouillard.com/](http://www.jeremycouillard.com/)

CharDavie[shttp://www.immersence.com/](http://www.immersence.com/)

Janicza Bravo [http://www.indiewire.com/2017/01/lemon-janicza-bravo-sundance-interview-](http://www.indiewire.com/2017/01/lemon-janicza-bravo-sundance-interview-%201201774063/)[1201774063/](http://www.indiewire.com/2017/01/lemon-janicza-bravo-sundance-interview-%201201774063/)

Maurice Benayou[nhttp://benayoun.com/moben/1997/02/12/world-skin-a-photo-safari-in-the-](http://benayoun.com/moben/1997/02/12/world-skin-a-photo-safari-in-the-%20land-of-war/) land[of-war/](http://benayoun.com/moben/1997/02/12/world-skin-a-photo-safari-in-the-%20land-of-war/)

#### **Online Resources**

VR Experiences

<https://www.oculus.com/experiences/rift>

<https://www.vive.com/us/product-experiences/>

<https://www.transportvr.com/>

<http://www.nytimes.com/marketing/nytvr/>

MaruiPlugin

[www.marui-plugin.com/documentation/](http://www.marui-plugin.com/documentation/)

(TUTORİALS and SETUP)<https://www.youtube.com/channel/UCQr-JJK4hjUJIe-lMnqR0fg>

[www.marui-plugin.com/support/](http://www.marui-plugin.com/support/)

**Web 3. [www.marui-plugin.com/documentation/](http://www.marui-plugin.com/documentation/) - (TUTORİALS and SETUP)** www.youtube.com/channel/UCQr-JJK4hjUJIe-lMnqR0fg

**Web 4.** [www.marui-plugin.com/support/](http://www.marui-plugin.com/support/) **-**

**(TUTORİALS and SETUP)** www.youtube.com/channel/UCQr-JJK4hjUJIe-lMnqR0fg

Autodesk Maya

[knowledge.autodesk.com/support/maya/getting-started/caas/simplecontent/content/maya](https://knowledge.autodesk.com/support/maya/getting-started/caas/simplecontent/content/maya-documentation.html)[documentation.html](https://knowledge.autodesk.com/support/maya/getting-started/caas/simplecontent/content/maya-documentation.html)

© 2007 Autodesk, Inc. AllRightsReserved.

# **Autodesk Maya Tutorial PDF** ( BGSU UNIVERSITY LIBRARIES )

## **Mastering Autodesk Maya 2016** Acquisitions Editor: StephanieMcComb

Development Editor: GarySchwartz Technical Editor: KeithReicher Production Editor: RebeccaAnderson Copy Editor: LindaRecktenwald Editorial Manager: Mary BethWakefield Production Manager: KathleenWisor Associate Publisher: JimMinatel BookDesigners: MaureenForys, HappenstanceType-O-Rama; JudyFungProofreader: Kim Wimpsett Indexer: Robert Swanson

Project Coordinator, Cover: BrentSavage

Cover Designer: Wiley

Cover Image: Courtesy of Todd Palamar

Copyright © 2016 by John Wiley&Sons, Inc., Indianapolis, Indiana Publishedsimultaneously in Canada

ISBN: 978-1-119-05982-0 ISBN: 978-1-119-05970-7 (ebk.) ISBN: 978-1-119-05985-1 (ebk.)

## **GettingStartedwith MAYA**

[http://docs.autodesk.com/MAYAUL/2015/ENU/GettingStarted/#!/url=./files/landing\\_page.htm](http://docs.autodesk.com/MAYAUL/2015/ENU/GettingStarted/#!/url=./files/landing_page.htm)